# **login pixbet**

- 1. login pixbet
- 2. login pixbet :best online casino michigan
- 3. login pixbet :sportingbet jackpot

# **login pixbet**

Resumo:

**login pixbet : Faça parte da ação em bolsaimoveis.eng.br! Registre-se hoje e desfrute de um bônus especial para apostar nos seus esportes favoritos!** 

contente:

Como ganhar dinheiro no Nubank jogando?

Não existem jogos para ganhar dinheiro no Nubank. Não confie em login pixbet qualquer ogo que use o nome do Nubank, que esteja fora do nosso aplicativo oficial e com a promessa de ganhar dinheiro: é

[como fazer trading na betfair](https://www.dimen.com.br/como-fazer-trading-na-betfair-2024-08-11-id-21358.pdf)

### **login pixbet**

A Pixbet é a "casa de apostas com o saque mais rápido do mundo", onde você pode apostar, ganhar e receber em login pixbet minutos por PIX. Com saques processados em login pixbet 10 minutos e saque mínimo de apenas R\$10, a Pixbet se destaca entre outros operadores.

### **login pixbet**

A Pixbet é a casa de apostas oficial em login pixbet apostas esportivas e cassino online. Oferecendo uma variedade de esportes e possibilidades em login pixbet seus jogos, a Pixbet é considerada a "maior do Brasil, cada vez melhor".

#### **Como fazer uma aposta na Pixbet?**

Para fazer uma aposta, siga os seguintes passos: 1. Acesse o site oficial da Pixbet; 2. Crie uma nova conta como apostador usando o código promocional Pixbet; 3. Solicite um depósito entre R\$1 e R\$100.000; 4. Conclua o pagamento e aproveite a login pixbet experiência!

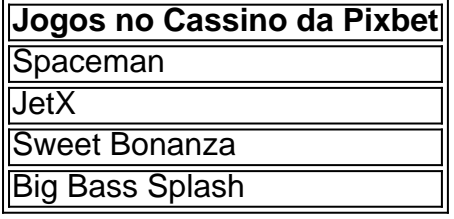

Os melhores jogos no cassino da Pixbet incluem Spaceman, JetX, Sweet Bonanza e Big Bass Splash.

### **Como fazer uma aposta personalizada na Pixbet pelo celular?**

Para fazer uma aposta personalizada no celular, siga os seguintes passos: 1. Fazer login na login pixbet conta ou cadastre-se na Pixbet; 2. Selecione a categoria esportiva que vai apostar; 3.

# **Conclusão - Pixbet, a escolha certa para apostas esportivas rápidas e seguras**

A Pixbet oferece apostas online rápidas e seguras, com saques processados em login pixbet 10 minutos. Acaiba agora e comece a apostar, com possibilidades ilimitadas de eventos esportivos e um cassino online em login pixbet expansão.

### **login pixbet :best online casino michigan**

O aplicativo pixbet mudou a plataforma e não consigo entrar na minha conta nem consigo solicitar meu usuário e

Para instalar o arquivo apk no dispositivo Android, basicamente precisamos fazer o seguinte. 1. No dispositivo android, navegue até 'Apps' > 'Configurações'> "Segurança', habilite 'Fontes desconhecidas' e toque em login pixbet 'OK' para concordar em login pixbet ativar essa configuração. Isso permitirá a instalação de aplicativos de terceiros e autônomos. APKs.

# **login pixbet :sportingbet jackpot**

A italiana Jasmine Paolini continuou login pixbet notável corrida enquanto chegava às quartafinais aqui pela primeira vez no domingo, quando Madison Key demitiu por lesão tarde do terceiro conjunto login pixbet um encontro absorvente na Corte 1. Chave led 5-2 e estava dentro dos dois pontos da vitória mas o americano que pegou uma perna esquerda ferida chamou isso como dia 6-3.

"Agora eu sinto muito por ela, para terminar a partida assim é ruim", disse Paolini que vai jogar Coco Gauff ou outra americana Emma Navarro. "Eu acho Que jogamos um jogo realmente bom Foi difícil e muitos altos E baixos Estou me sentindo feliz mas também triste Por Ela Não É fácil ganhar Assim!

"Foi uma montanha-russa. Comecei muito bem, estava realmente focada na quadra mas depois ela jogou tênis ótimo e aumentou seu nível de altura porque era difícil devolver bolas pois eram rápidas demais para mim mesma." Eu repetia a si mesmo que ficaria lá sem nunca saber no ténis... No final eu sei como se aposentou com o resultado da vitória".

Foi desesperadamente azar para Keys, uma americana com 29 anos que sofreu vários ferimentos login pixbet login pixbet carreira. A vice-campeã no BR Open 2024, ela suportou lesões nas pernas e nos joelhos ao longo dos últimos dois meses fazendo dela perder um tempo significativo na turnê ndia

Se não fosse assim que Paolini teria desejado passar, mas a 28 anos de idade que até este ano nunca tinha vencido uma partida no nível do Tour na grama foi recompensada por pendurar o jogo quando parecia como se Keys estivesse fugindo com ele. Ela já havia recuperado 5-1 para baixo apenas login pixbet segundo set só perder 8-6 e ela estava voltando novamente ao decididor!

Paolini, que até este ano nunca tinha vencido uma partida de nível Tour na grama está agora nas quartas-de -final.

{img}: Andrej Isakovi/AFP /Getty {img} Imagens

O primeiro conjunto tinha sido todo o Paolini, cuja velocidade login pixbet torno da corte e poder surpreendente levou Keys a cometer muitos erros não forçados; os americanos disparando muito cedo no rali quando ela realmente estava na posição de atacar. Mas ao segundo set foi outro caminho redondo round: Chave para controlar seus enganoes E escolheu seu tempo pra ataque sensatamente A semifinalista do passado Em Eastbourne última vez que login pixbet 12a semente começou usar suas armas "cliando".

Foi tenso, porém que Keys deixou escapar uma vantagem de 5-1 no segundo set. A resiliência do Paolini era tão impressionante quanto login pixbet velocidade 5.5 frente a um ponto break-point o chaveiro foi áce e vencedor da forehand quando se deu ao tiebreak ela teve coragem para leválo 8-6 graças à brilhante meia volley

skip promoção newsletter passado

após a promoção da newsletter;

O terceiro conjunto parecia estar indo para o caminho de Keys como ela correu na frente 5-2, mas foi quando os problemas começaram. Depois que perdeu um forehand dar Paolini uma das pausa login pixbet 3-5 vezes rompeu a perna por três ou cinco anos e começou praticamente mancando com as chaves da coxa esquerda dando-lhe problema; paolini seguro rapidamente fazer 4 -5 horas depois do intervalo médico no tribunal: Quando voltou à casa dela estava lutando muito mais rápido ao lado esquerdo dos pés largo...

Sua única chance foi tentar servi-lo, mas não teve sucesso nenhum. Uma falha dupla que permitiu Paolini para nivelar login pixbet 5-5 Isso praticamente era isso: dois pontos depois com as lágrimas continuando a fluir Keys saiu do jogo e o seu pai deixou de fazer uma pausa no caminho da morte na noite seguinte (de ontem).

Author: bolsaimoveis.eng.br Subject: login pixbet Keywords: login pixbet Update: 2024/8/11 14:21:52